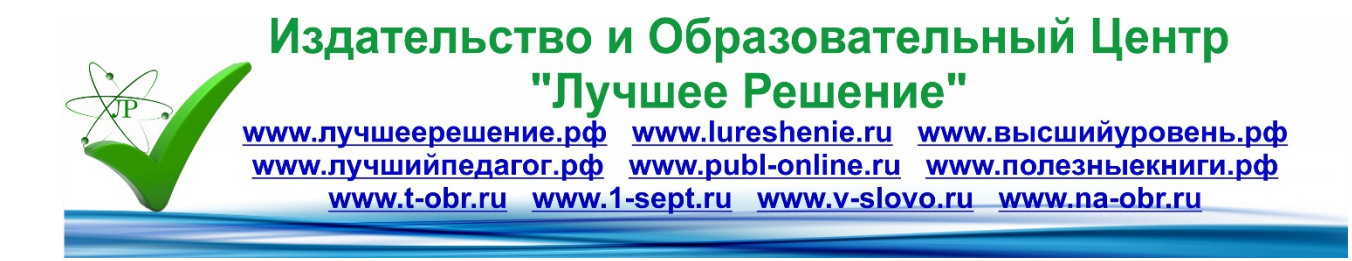

# **Индивидуальный учебный проект по информатике "Правила безопасности в интернете"**

**Автор:** 

**Григорьева Евгения Елисеевна**

**8 класс МКОУ "Алеховщинская СОШ", с. Алёховщина**

**Руководитель**

**Григорьева Елена Георгиевна**

#### Введение.

В современных условиях развития общества компьютер стал для ребенка и «другом» и «помощником» и даже «воспитателем», «учителем». Всеобщая информатизация и доступный, высокоскоростной Интернет уравнял жителей больших горолов и малых леревень в возможности получить качественное образование.

Между тем существует ряд аспектов при работе с компьютером, а в частности, с сетью Интернет, негативно влияющих на физическое, моральное, духовное здоровье подрастающего поколения, порождающих проблемы в поведении у психически неустойчивых школьников, представляющих для детей угрозу. «Зачастую дети принимают все, что видят по телевизору и в Интернете, за чистую монету.

В силу возраста, отсутствия жизненного опыта и знаний в области мелиа грамотности они не всегда умеют распознать манипуляторные техники, используемые при подаче рекламной и иной информации, не анализируют степень достоверности информации и подлинность ее источников. Мы же хотим, чтобы ребята стали полноценными гражданами своей страны - теми, кто может анализировать и критически относиться к информационной продукции. Они должны знать, какие опасности подстерегают их в сети и как их избежать» (П.А. Астахов, уполномоченный при Президенте Российской Федерации по правам ребенка).

Актуальность: Современный школьник стремиться в совершенстве овладеть компьютерной техникой и технологией. Задача учителя и родителей состоит в том, чтобы показать возможности использования и применения этой техники и технологии в получении новых знаний, показать ребенку, что компьютер - это не просто игровая установка, а машина, с помощью которой быстро постигается и узнается новое, а также обеспечить безопасность физическому и психическому здоровью.

Цель исследования: изучить безопасные способы работы детей в интернете, предложить рекомендации для родителей и детей по безопасной работе в сети Интернет.

Задачи исследования:

- 1. изучить информированность учащихся о безопасной работе в сети Интернет;
- 2. познакомить с правилами безопасной работы в Интернете;

Объект исследования: является интернет и его ресурсы.

Предмет исследования: выяснить положительные и отрицательные стороны работы в интернете.

Глава 1. Правила безопасного поведения в интернете.

1.1. Что такое интернет и как он появился.

На сегодняшний день интернет - это одно из главных средств телекоммуникации. Нам он доступен практически везде, где бы мы ни находились. Но мало кто знает как, где и для каких целей создавался интернет.

Интернет зародился в 70-х годах прошлого века. В течение 1970-х высшее военное руководство задалось вопросом, как американские власти смогут общаться после ядерной войны. Надо начинать с какой-нибудь сети с центральным пультом управления. Решением стала сеть, которая всегда считалась ненадежной. Каждый узел в сети будет суперкомпьютером. Все узлы будут считаться равными по статусу происхождения, получения и отправления посланий. Сами послания будут разделены па пакеты, отправляемые отдельно. Каждый пакет будет начинаться с некоторого конкретного узла и отправляться по указанному направлению. Каждый пакет в каждом сообщении будет проходить по независимому пути внутри сети, а послание будет собираться в готовую форму на конечном пункте.

Сеть быстро развивалась, и к 1972 г. в ней было уже 32 узла. Люди использовали ее для сетевой работы на компьютерах, но главной ее функцией был обмен сообщениями при совместной работе над исследовательскими проектами. Очень скоро новости начали появляться одна за другой. Так как компьютеры стали более доступны, их начали соединять с растущей сетью. Узлы в сети были разделены на шесть доменов: gov, com, edu, org, milu net, чтобы классифицировать организации, владеющие данными узлами.

К началу 1980-х гг. появились новые типы файлов в Интернете; это были мультимедийные файлы, которые не только содержали картинки и звуки, но также и гиперссылки, дававшие пользователям возможность перемещаться по файлу нелинейным способом. Программное обеспечение, используемое для загрузки и показа мультимедийных файлов на компьютере, называется браузером. Mosaic- первый браузер, способный работать с HTMLфайлами, был создан в University of Illinois в 1993 г. Марком Андреесеном (MarcAndreesen).

Мультимедийные файлы, загружаемые браузерами, делятся на части, которые называются страницами; каждая страница имеет гиперссылки на другие страницы. За счет постраничной передачи пользователь может гибко перемещаться по информации, как ему нужно, что экономит время и обеспечивает более эффективное пользование Сетью.

Таким образом, Интернет - это всемирная система объединённых компьютерных сетей, построенная на использовании протокола IP и маршрутизации пакетов данных. Интернет образует глобальное информационное пространство, служит физической основой для Всемирной паутины (World Wide Web (WWW) и множества других систем (протоколов) передачи данных.

Протокол в данном случае - это, образно говоря, «язык», используемый компьютерами для обмена данными при работе в сети. Чтобы различные компьютеры сети могли взаимодействовать, они должны «разговаривать» на одном «языке», то есть использовать один и тот же протокол. Проще говоря, протокол — это правила передачи данных между узлами компьютерной сети. Систему протоколов Интернет называют «стеком протоколов TCP/IP».

Обшие свойства и юрилические аспекты сети интернет:

1. У Интернета нет собственника, так как он является совокупностью сетей, которые имеют различную географическую принадлежность.

2. Интернет нельзя выключить целиком, поскольку маршрутизаторы сетей не имеют единого внешнего управления.

3. Интернет стал достоянием всего человечества.

4. У Интернета имеется много полезных и вредных свойств, эксплуатируемых заинтересованными лицами.

5. Интернет, прежде всего, средство открытого хранения и распространения информации. По маршруту транспортировки незашифрованная информация может быть перехвачена и прочитана.

6. Интернет может связать каждый компьютер с любым другим, подключённым к Сети, так же, как и телефонная сеть. Если телефон имеет автоответчик, он способен распространять информацию, записанную в него, любому позвонившему.

7. Сайты в Интернете распространяют информацию по такому же принципу, то есть индивидуально, по инициативе читателя.

8. Спам-серверы и «зомби-сети» распространяют информацию по инициативе отправителя и забивают почтовые ящики пользователей электронной почты спамом точно так же, как забивают реальные почтовые ящики распространители рекламных листовок и брошюр.

9. Распространение информации в Интернете имеет ту же природу, что и слухи в социальной среде. Если к информации есть большой интерес, она распространяется быстро и широко, нет интереса — нет распространения.

10. Чтение информации, полученной из Интернета или любой другой сети ЭВМ, относится, как правило, к непубличному воспроизведению произведения. За распространение информации в Интернете (разглашение), если это государственная или иная тайна, клевета, другие запрещённые законом к распространению сведения, вполне возможна юридическая ответственность по законам того места, откуда информация введена.

11. 3 [июня](http://ru.wikipedia.org/wiki/3_%D0%B8%D1%8E%D0%BD%D1%8F) [2011](http://ru.wikipedia.org/wiki/2011_%D0%B3%D0%BE%D0%B4) года была принята резолюция [ООН](http://ru.wikipedia.org/wiki/%D0%9E%D0%9E%D0%9D) признающая доступ в Интернет базовым правом человека. Отключение конкретных регионов от Интернета с июня 2011 года считается нарушением прав человека.

## 1.2. Безопасное поведение родителей и детей в Интернете.

Родители сталкиваются с одинаковыми трудностями, как с Интернетом, так и с увлечениями детей. Родителям важно знать о намерениях своих детей и поддерживать их в этих действиях. Дети могут не захотеть рассказывать о том, как они используют Интернет. Они могут быть против вмешательства родителей в процесс использования Интернета, особенно если они считают, что родители ограничат их в этом. Важно помнить о том, что Интернет является огромным ресурсом с большим объемом увлекательной и образовательной информации. Кроме того, важно не слишком остро реагировать или чрезмерно ограничивать детей в использовании Интернета.

Чтобы дети могли извлечь самое лучшее из такого ресурса и для обеспечения их безопасности, необходимо осознавать все связанные с этим риски. Дети учатся, экспериментируя, путем проб и ошибок. Если вы сами увлекаетесь Интернетом и знакомы со всеми его аспектами, это очень поможет вам при обсуждении Интернета с детьми. Кроме того, вам будет проще выяснить, как ваш ребенок использует Интернет, и непрерывно вести диалог, который будет длиться до достижения детьми совершеннолетия.

Чем больше вы знаете о том, как ваш ребенок использует Интернет, тем проще будет определить и объяснить, что является приемлемым и безопасным. У ребенка могут быть превосходные навыки использования Интернета, но жизненный опыт взрослых может оказаться бесценным при объяснении детям принципов поведения в виртуальном мире.

Установите компьютер в общей для всей семьи комнате

В этом случае разговор об Интернете и наблюдение за его использованием станет естественным в повседневной жизни. Обсуждение проблем может стать проще, если компьютер находится в общей комнате. Кроме того, Интернетом можно пользоваться вместе.

#### Обсуждайте Интернет.

Проявляйте интерес к действиям ребенка и его/ее друзей как в Интернете, так и в реальной жизни. Расскажите ребенку о прекрасных и увлекательных вещах, которые возможны в Интернете, а также о трудностях, с которыми можно столкнуться. Обсудите с ребенком действия, которые необходимо предпринять, если чувствуется неловкость в какой-либо ситуации в Интернете.

#### Узнайте больше об использовании компьютера.

Если вы сами являетесь пользователем Интернета, вам будет проще определить правильную тактику для детей и помочь им найти в Интернете полезный материал.

#### Используйте Интернет вместе.

Найдите сайты, которые подходят для детей, или узнайте о способах поиска полезной информации: запланируйте совместную туристическую поездку, просмотрите образовательные сайты для помощи в школьных заданиях или найдите информацию об увлечениях детей. Просматривая веб-сайты в Интернете вместе, можно также помочь ребенку оценить значимость найденной информации. Можно добавить любимые сайты в папку «Избранное», чтобы совместно просмотренные ранее веб-сайты можно было открыть одним щелчком мыши.

Договаривайтесь с ребенком о способе и времени использования Интернета.

Может оказаться полезным согласовать с ребенком время, которое он проводит за компьютером, а также список веб-сайтов, которые он может посещать. Это необходимо обсудить с детьми и прийти к определенному решению, которое всех устраивает.

Внутренние правила по использованию Интернета.

Существует один хороший способ свести к минимуму опасности Интернета, который заключается в установлении и согласовании с детьми некоторых правил. Общие правила являются отличным началом для разговора о безопасном использовании Интернета.

Время, проводимое за компьютером, необходимо ограничить по причинам, связанным со здоровьем.

Поместите компьютер, например, в гостиной. При использовании Интернета дошкольниками рекомендуется присутствие взрослого.

Доступ к Интернету для дошкольников необходимо ограничить до списка знакомых веб-сайтов, выбранных заранее. Более подготовленные дети могут найти знакомые сайты в меню «Избранное» обозревателя Интернета.

Самым безопасным решением является создание для ребенка персональной рабочей среды, в которой выбор сайтов ограничивается только указанными сайтами.

#### Безопасные пароли.

Одним из способов является придумать известное предложение и взять из каждого слова первые буквы. Например, «Наш Сергей родился в 99», при этом с использованием английского алфавита получится пароль YChd99. Просто запомнить, сложно догадаться. Никогда не создавайте пароль, который может отгадать друг (например, кличка домашнего животного).

### Фильтр поиска MSN.

Детям известно, как использовать поисковые модули для информации, но им не обязательно знать, как избежать ссылок на все виды неуместного содержимого. Нами используется собственный фильтр поиска MSN, который исключает неуместные ссылки из результатов поиска.

Примечание. Не забудьте сохранить параметры при изменении уровня строгости фильтрации. Чтобы отключить фильтр, необходимо вернуться на страницу параметров поиска и выбрать умеренный уровень фильтрации или отключить ее полностью. Необходимо сохранить параметры, чтобы изменения вступили в силу.

В Интернете содержатся материалы, неуместные для детей. Большую часть таких материалов можно заблокировать с помощью ряда фильтров. Важно понимать, что такая технология не является единственным способом защиты детей от неуместных материалов в Интернете.

#### Безопасное пространство.

Самым безопасным способом путешествия по просторам Интернета для детей является создание безопасного пространства или области, в которой разрешен просмотр сайтов, одобренных доверенным взрослым человеком. Для разрешения детям доступа к определенным безопасным сайтам можно использовать параметры обозревателя. В этом случае, если ребенку необходимо посетить новый сайт, сначала необходимо добавить его адрес в список разрешенных сайтов. В операционной системе Windows XP можно легко создавать безопасные пространства.

Для ребенка необходимо создать персональную учетную запись пользователя в операционной системе. При этом для ребенка определяются права доступа и параметры обозревателя Интернета.

#### Программы фильтрации.

Программы фильтрации предоставляют функции ограничения веб-сайтов на основе содержимого. Это означает, что программой блокируется доступ к сайтам, содержащим материалы, которые определены как опасные (порнография).

Ограничение входящих контактов.

С помощью технологии фильтров и блокировки можно ограничить список собеседников, с которым дети общаются через Интернет. Для получения более подробной информации см. страницы в разделах Использование электронной почты и Программы мгновенного обмена сообщениями.

Журнал просмотренных веб-страниц.

С помощью функции журнала просмотренных веб-страниц в обозревателе Интернета можно просмотреть веб-сайты, посещенные другими пользователями за последнее время (хотя журнал просмотренных веб-страниц легко удалить).

Одноранговые сети: загрузка музыки, игр и фильмов

Пользователь может загружать или копировать на компьютер файлы музыки, игр или фильмов. Такая загрузка обычно осуществляется с помощью специальных программ общего доступа к файлам (Kazaa, DirectConnect, BitTorrent и т.д.), в которых используется технология одноранговых сетей (p2p). Чтобы загрузить файлы из одноранговой сети, обычно требуется открыть общий доступ к файлам на компьютере для других пользователей сети. Во время этого процесса пользователь может случайно открыть доступ для копирования всех файлов в компьютере.

Псевдонимы обеспечивают безопасность.

В Интернете люди часто используют псевдонимы для защиты своей реальной личности. Общение под псевдонимом обеспечивает безопасность: с пользователем невозможно связаться, пока он сам не предоставит свою контактную информацию. Такая анонимность может, тем не менее, привести к неуместному поведению людей и к сквернословию. Дискуссионные группы часто могут состоять из группы зарегистрированных пользователей.

Пароли являются секретными.

Пользователям часто приходится создавать персональный профиль или учетную запись, чтобы принять участие в интерактивном обсуждении. Профиль представляет собой описание пользователя, например, идентификатор или псевдоним, используемый при обсуждении. В качестве защиты профиля обычно применяются пароли, которые позволяют предотвратить использование учетной записи другими людьми. Лучше всегда держать свой пароль в секрете.

Неприкосновенность личной жизни — что следует и что не следует рассказывать о себе?

В Интернет-чатах дети могут общаться с другими детьми и заводить новых друзей, что подразумевает обмен определенной личной информацией. Не следует разглашать в Интернете личную информацию, по которой можно установить личность ребенка, или контактную информацию (полное имя, почтовый адрес и номер телефона). Для защиты конфиденциальности в Интернете также необходимо понимать, каким образом может быть использована предоставляемая информация. Личность человека можно также установить, связав различные типы предоставленных данных (например, название школы, спортивного клуба, места проживания и т.д.).

Соблюдайте осторожность при разглашении контактных данных или другой личной информации. Любые отправляемые фотографии или раскрываемые незнакомцу личные сведения могут стать общедоступными в Интернете. Интерактивные дневники могут надолго стать доступными для прочтения широкой общественностью. После публикации в Интернете текста или фотографии их невозможно контролировать. Их можно легко скопировать во множество разных мест, и их полное удаление может оказаться невозможным.

Установка фильтра спама.

Адрес электронной почты для ребенка рекомендуется получить у поставщика услуг Интернета, предоставляющего автоматическую защиту от вирусов и фильтрацию спама. Это помогает предотвратить получение большей части нежелательных сообщений.

Разрешение только знакомых отправителей.

Вероятно, самый безопасный, хотя и очень ограниченный способ использования электронной почты — это настроить параметры так, чтобы ребенок получал сообщения только от указанных адресов. Многие программы электронной почты позволяют блокировать сообщения, отправляемые с определенных адресов электронной почты.

Получение анонимного адреса электронной почты.

Адреса электронной почты часто выглядят как «имя. фамилия $@$ домен.ru». Полное имя является личной информацией, которую не следует разглашать. Если ребенок хочет обмениваться сообщениями электронной почты с собеседниками из Интернета, лучшим способом является использование адреса электронной почты, в котором не раскрывается полное имя, например псевдоним $01$  @домен.ru. В адресе электронной почты рекомендуется использовать цифры, поскольку в этом случае адрес будет сложнее «угадать», и, следовательно, на него будет приходить меньше спама. Не рекомендуется использовать этот же псевдоним в интерактивных чатах. От адреса электронной почты такого типа легче отказаться, если на него поступает большое число спама или других нежелательных сообщений. Широкополосная связь, как правило, включает несколько адресов электронной почты.

Глава 2. Рекомендации для безопасной работы детей в Интернете

2.1. Рекомендации для родителей.

В наше время поголовной компьютеризации, главным помощником во многих делах становится интернет. В интернете можно найти нужную нам информацию, документы, рецепты и тому подобное. Но не надо забывать, что у медали всегда две стороны. И если для взрослого человека, занимающегося делом интернет – помощник и друг, то для детей – это большой соблазн и опасность. Самое главное для родителей и взрослых людей обеспечить безопасный интернет для детей.

Естественно, что в первую очередь, обеспечение безопасности интернета для детей ложится на родителей и людей, отвечающих за детей. Вот несколько рекомендаций для того, чтобы сделать интернет безопасным и полезным для детей.

Внимательно, но не навязчиво контролируйте деятельность ребенка в интернете. Это особенно важно во время обучения работе с интернетом, ребенок должен получить ответы на появившиеся вопросы и правила поведения, что можно делать, что нельзя от родителей. Именно родители должны заложить основы безопасности в интернете. Для этого разговаривайте с ребенком, узнавайте у него, что произошло, что он узнал нового.

Необходимо, на первых этапах работы в интернете, объяснить детям, что в интернете можно встретить не только «хорошее», но и «плохое». И надо подготовить детей к встрече с «плохим». Ребенок должен быть готов, что в интернете его могут обмануть, попытаться воспользоваться его неопытностью и, столкнувшись с такими фактами или заподозрив это, дети должны сразу сообщить об этом взрослым. Необходимо научить детей правильному поиску нужной информации и проверки ее на безопасность и соответствие.

Объясните детям опасность скачивания платной информации и регистраций, особенно, с помощью отправки СМС или через номер сотового телефона. Наладьте с детьми доверительные отношение и приучите их к тому, что все финансовые действия в интернете должны проводиться после согласования с родителями.

Составьте, вместе с ребенком, подборку нужных и безопасных интернет ресурсов, «белый список», которыми ребенок может пользоваться свободно.

На компьютере, на котором занимаются дети, установите необходимое программное обеспечение. Надежный антивирус, с постоянно обновляемыми базами, с поддержкой функции «Родительского контроля». Вместе с ним должен быть установлен и хороший фаервол (сетевой экран). Если дети проводят много времени дома одни, то необходимо ограничивать время нахождения его в интернете.

Установите хороший браузер, например, Mozilla Firefox. Установите на него необходимые дополнения для удобной и безопасной работы в интернете и научите пользоваться браузером детей.

При использовании компьютера другими членами семьи, ни в коем случае не устанавливайте его в комнате ребенка. Для обеспечения безопасности в интернете, сделайте разные учетные записи. Учетные записи детей сделайте с ограниченными правами, не делайте записи с правами администратора детям, особенно младшего возраста. Свои учетные записи и администратора защитите паролем.

Возьмите за правило каждый день проверять, на какие интернет ресурсы заходили ваши дети. Обязательно настройте сохранение истории, журнал браузера. Если заметите попытки редактирования записей журнала, это повод задуматься и поговорить с детьми.

Постоянно развивайте свои компьютерные знания, чтобы сделать работу в интернете безопасной для своих детей и для себя. Узнавайте, как настроить и правильно настройте компьютер, следите за новинками программного обеспечения и компьютерных составляющих. Следите за обновлением системы и постоянно устанавливайте обновления безопасности Windows. Знайте принцип работы компьютера, принцип работы лазерного принтера... Делитесь своими знаниями со своими близкими и летьми, их безопасность в интернете зависит, в основном, от их знаний и навыков.

Не бросайте на самотек, действия детей, конечно, это удобно сидит ребенок за компьютером, всегда на ваших глазах, вас не беспокоит, не мешается под ногами. Но, как было сказано выше, безопасность в интернете ваших детей зависит от вас.

Использование Интернета является безопасным, если выполняются три основных правила:

Защитите свой компьютер

· Регулярно обновляйте операционную систему.

· Используйте антивирусную программу.

· Применяйте брандмауэр.

Создавайте резервные копии важных файлов.

• Будьте осторожны при загрузке новых файлов.

Защитите себя в Интернете

· С осторожностью разглашайте личную информацию.

· Думайте о том, с кем разговариваете.

• Помните, что в Интернете не вся информация надежна и не все пользователи откровенны.

Соблюдайте правила

· Закону необходимо подчиняться даже в Интернете.

• При работе в Интернете не забывайте заботиться об остальных так же, как о себе. Инструкции по безопасному общению в чатах

Дети, которые общаются в чатах, должны знать, как делать это безопасным образом.

Каждый должен помнить о следующих внутренних правилах чата.

1. Не доверяйте никому вашу личную информацию.

2. Сообщайте администратору чата о проявлениях оскорбительного поведения участников.

3. Если вам неприятно находиться в чате, покиньте его.

4. Если вам что-то не понравилось, обязательно расскажите об этом родителям.

5. Будьте тактичны по отношению к другим людям в чате.

Человек, с которым происходит общение, в значительной степени определяет, насколько безопасной и приятной для вас является атмосфера в чате. Как правило, степень безопасности чата, в котором общается ваш ребенок, можно определить по трем основным вопросам.

В чатах, предназначенных для детей, вероятность неуместных тем или нежелательного контакта гораздо ниже.

Иногда в чатах работают добровольные модераторы, которые предотвращают случаи неуместного общения и могут заблокировать доступ в чат для хулиганов и других нарушителей порядка. Если контроль не осуществляется, в чате по крайней мере должна иметься кнопка для связи с администратором. Для детей предпочтительны контролируемые чаты; уровень безопасности также повышается, если беседы сохраняются.

Блокировка доступа подразумевает запрет размещения в чате сообщений от конкретного пользователя. После блокировки доступа для пользователя его сообщения больше не отображаются на экране.

#### Личная беседа.

При знакомстве с новым человеком в интерактивной дискуссионной группе, возможно, захочется перейти от общения в общественном чате к более личной беседе с глазу на глаз. Например, можно начать беседу в общей комнате чата, а затем перейти к общению с помощью программы мгновенного обмена сообщениями или переписке по электронной почте. При использовании этих средств можно по-прежнему обеспечить защиту своей личности путем использования псевдонима (например, псевдоним $01@$ домен.ru). Кроме того, проще предоставить такой тип адреса на случай, если новым контактом окажется человек, с которым необходимо будет прекратить общение. Рекомендуется наставить детей, чтобы они отказывались от участия в личных интерактивных беседах с людьми, которых они не знают в жизни.

## Выбор людей для общения.

Безопаснее всего общаться с людьми, которые уже знакомы пользователю в реальной жизни. Тем не менее потенциально любой человек может отправлять сообщения вашему ребенку. В таких программах используется список контактов, позволяющий добавлять имена людей, с которыми пользователь желает обмениваться сообщениями. Чтобы ребенок не получал сообщений от незнакомцев, можно настроить параметры программы на блокировку контактов, отсутствующих в списке.

Попросите ребенка показать его список контактов и сказать, с кем он знаком в жизни и с кем он познакомился в Интернете. Это даст родителям более широкое представление о том, с кем ребенок общается в Интернете.

#### Сохранение бесед.

Интерактивные беседы можно сохранять. Если другие участники чата видят, что сообщения сохраняются, это может повысить уровень безопасности ребенка. Если люди общаются в Интернете и им известно, что сообщения сохраняются, это часто делает их более осторожными во время интерактивного обсуждения. Программу можно настроить на сохранение только одной беседы или всех бесед автоматически.

Мгновенный обмен сообщениями (IM) — развлечение для всей семьи.

Мгновенный обмен сообщениями предназначен не только для детей и молодежи: во многих компаниях также используются программы мгновенного обмена сообщениями для внутренней связи. Например, если ребенок подключается к Интернету после школы, когда родители находятся на работе, можно обмениваться сообщениями и экономить затраты на телефон. Кроме того, можно отслеживать использование Интернета ребенком, поскольку в программе IM отображается время подключения.

Запугивание в Интернете

Интернет открывает новые возможности для оскорбительного поведения. Люди могут публиковать в Интернете слухи, фотографии или другую личную информацию, либо отправлять злоумышленные сообщения как анонимно, так и от чужого имени. Сообщения SMS и камерафоны открывают новые возможности не только для развлечения, но и для эксплуатации. Запугивание в школе обычно заканчивается вместе с занятиями, но в Интернете обидчик может настигнуть свою жертву в любое время. Кроме того, у этих обидчиков имеется список пользователей, которых они могут запугивать в Интернете. Если ребенку нравится общаться через Интернет, такие риски необходимо обсудить заранее и ему необходимо дать совет относительно действий, которые следует предпринять при причинении беспокойства.

Это является важным по следующим причинам:

·Запугивание в Интернете часто происходит в отсутствии взрослых.

·Дети часто полагают, что если сообщить об этом родителям, это только усугубит ситуацию.

·Анонимность и низкая вероятность быть наказанным приводит к тому, что люди начинают делать то, чего они не сделают в других обстоятельствах (например, могут сказать человеку то, чего они не скажут при личном общении).

·Запугивание в Интернете легко осуществимо с технической точки зрения. Для отправки злонамеренного сообщения или публикации оскорбительного текста, доступного широкой аудитории, требуется несколько щелчков мышью.

При обнаружении опубликованных в Интернете оскорбительных текстов о ребенке или его фотографий:

Сохраните все страницы, на которых был найден этот материал, для последующих действий.

· Если по сайту или его адресу можно определить поставщика услуг, необходимо связаться с ним. Поставщик услуг может удалить текст и, вероятно, раскрыть личность автора.

· Кроме того, можно попросить собственного оператора Интернета связаться с администратором данного сайта и запросить удаление материалов.

· Если оскорбление очень серьезное и является преступлением, обратитесь в полицию.

## Дети до 7 лет.

Во время первого знакомства с Интернетом закладывается фундамент для его последующего использования и формирования хороших манер у детей. Детям дошкольного возраста нравится установленный порядок, и это является идеальным способом развития у детей навыков безопасного использования Интернета.

На этом этапе родители могут установить первые внутренние правила использования компьютера.

· Время, проводимое за компьютером, необходимо ограничить по причинам, связанным со здоровьем.

· Поместите компьютер, например, в гостиной. При использовании Интернета дошкольниками рекомендуется присутствие взрослого.

· Доступ к Интернету для дошкольников необходимо ограничить до списка знакомых веб-сайтов, выбранных заранее. Более подготовленные дети могут найти знакомые сайты в меню «Избранное» обозревателя Интернета.

· Самым безопасным решением является создание для ребенка персональной рабочей среды, в которой выбор сайтов ограничивается только указанными сайтами.

## Дети 7–9 лет.

Юные школьники будут иметь дело с Интернетом не только у себя дома, но и в школе, и у друзей. Родители и дети должны обсудить, как использовать Интернет надлежащим образом, и согласовать правила, которым необходимо следовать. Дети 7–9 лет уже могут

иметь относительно хорошее представление о том, что они видят. Тем не менее, они не готовы к обращению со всем материалом, доступным в Интернете, особенно с пугающим или неуместным материалом (изображения, текст или звук). Разговор об этих материалах и объяснение различных вещей, с которыми дети могут столкнуться в Интернете, поможет детям стать ответственными и способными самостоятельно и безопасно работать в Интернете. Родители могут поделиться собственными мнениями и взглядами на использование Интернета, чтобы помочь своим детям.

В этом возрасте ограничения, защита и использование Интернета под присмотром попрежнему являются первостепенными. Родителям и детям рекомендуется согласовать правила использования Интернета и пересматривать их по мере взросления детей.

#### Дети 10–12 лет.

Школьники уже могут знать, как использовать Интернет в различных целях. Родители могут поддержать ребенка, выяснив, какие сайты могут помочь с домашним заданием, содержат информацию о хобби или других увлечениях ребенка. Интернет может также использоваться для планирования вопросов, касающихся всей семьи. Это дает возможность родителям и детям обсудить надежность разных сайтов, а также источники поиска полезной и качественной информации.

Ребенку необходим родительский присмотр и контроль, а также знание правил правильной работы в Сети. Тем не менее, ребенок может узнать, как избавиться от присмотра и обойти правила, если он будет считать их слишком ограничивающими или несоответствующими его потребностям.

· Родителям и детям необходимо прийти к соглашению относительно разрешенных и запрещенных действий в Интернете, а также его использования. В соглашении должны быть учтены все потребности и мнения. Примеры: ответственность отправителя сообщения, [за](http://shperk.ru/shperk/aHR0cDovL3d3dy5taWNyb3NvZnQuY29tL1J1cy9hdGhvbWUvc2VjdXJpdHkva2lkcy92X3R1cnZhbGxpc2VzdGlfdmVydGFpc3ZlcmtvdC5odG1s)грузка [файлов](http://shperk.ru/shperk/aHR0cDovL3d3dy5taWNyb3NvZnQuY29tL1J1cy9hdGhvbWUvc2VjdXJpdHkva2lkcy92X3R1cnZhbGxpc2VzdGlfdmVydGFpc3ZlcmtvdC5odG1s) и [авторское](http://shperk.ru/shperk/aHR0cDovL3d3dy5taWNyb3NvZnQuY29tL1J1cy9hdGhvbWUvc2VjdXJpdHkva2lkcy9vcGVfa2F5dG9zLmh0bWw=) право и установка программ.

· Договоритесь, какую личную информацию можно разглашать и в каких случаях, а также поговорите о рисках, связанных с разглашением информации.

· Если ребенок уже заинтересовался общением в чатах или IRC, родителям следует обсудить с детьми их безопасность и контролировать их опыт в интерактивных обсуждениях.

· Многие дети любопытны и любознательны, поэтому родителям необходимо акцентировать внимание на необходимости безопасного и осторожного использования.

· Систему безопасности информации также необходимо обновлять.

#### Дети 13–15 лет.

В этом возрасте Интернет становится частью социальной жизни детей: в Интернете они знакомятся и проводят время, ищут информацию, связанную с учебой или увлечениями. При более высоком уровне грамотности использование Интернета открывает множество возможностей. Родителям может быть очень сложно узнать о том, чем их ребенок занимается в Интернете. В этом возрасте дети также склонны к риску и выходу за пределы дозволенного. Технические ограничения и запреты могут оказаться неэффективным способом повышения уровня безопасности в Интернете.

Дети 13–15 лет могут захотеть сохранить свои действия в тайне, особенно если родители раньше не интересовались и не узнавали о способах использования Интернета ребенком. Важным моментом для семьи становится участие в открытых дискуссиях, а для родителей — заинтересованность в том, что ребенок делает и с кем использует Интернет.

Этические вопросы и личная ответственность подростка как пользователя Интернета являются важными темами для обсуждения. Например, [незаконная](http://shperk.ru/shperk/aHR0cDovL3d3dy5taWNyb3NvZnQuY29tL1J1cy9hdGhvbWUvc2VjdXJpdHkva2lkcy92X3R1cnZhbGxpc2VzdGlfdmVydGFpc3ZlcmtvdC5odG1s) загрузка, [сетевой](http://shperk.ru/shperk/aHR0cDovL3d3dy5taWNyb3NvZnQuY29tL1J1cy9hdGhvbWUvc2VjdXJpdHkva2lkcy9vcGVfa2F5dG9zLmh0bWw=) этикет и [авторское](http://shperk.ru/shperk/aHR0cDovL3d3dy5taWNyb3NvZnQuY29tL1J1cy9hdGhvbWUvc2VjdXJpdHkva2lkcy9vcGVfa2F5dG9zLmh0bWw=) право. Дети также должны с ответственностью относиться к публикациям в Интернете, включая публикацию собственной личной информации и информации, которая может быть незаконной.

Родители должны проявлять интерес к собеседникам детей из Интернета, как и ко всем другим друзьям. Родителям рекомендуется принимать участие в ситуациях, когда ребенок хочет познакомиться с новыми людьми через Интернет.

Родители не должны слишком остро реагировать, даже если выяснится, что произошло что-то «ужасное», когда ребенок находился в Интернете. Они по-прежнему могут направлять ребенка, чтобы он имел дело только с уместным материалом. Например, существуют хорошие интерактивные службы, занимающиеся вопросами сексуальности и здоровья, которые предназначены для молодой аудитории. Молодежи необходимо осознавать, что они в любой момент могут поговорить с родителями, если им неприятно то, с чем они столкнулись в Интернете.

2.2. Рекомендации для самих пользователей-детей.

В Интернет ты заходишь через компьютер. Это может быть школьный или библиотечный компьютер, твой личный или тот, которым пользуется вся семья.

Любому компьютеру могут повредить вирусы, их еще иногда называют вредоносными программами. Они могут уничтожить важную информацию или украсть деньги через Интернет.

Для защиты компьютера на нём установлены специальные защитные программы и фильтры. Не меняй ничего в их настройках!

Не сохраняй подозрительные файлы и не открывай их.

Если антивирусная защита компьютера не рекомендует, не заходи на сайт, который считается «подозрительным».

Никому не сообщай свой логин с паролем и не выкладывай их в Интернете – относись к ним так же бережно, как к ключам от квартиры.

Ты знаешь, что вне дома и школы есть вероятность столкнуться с людьми, которые могут причинить тебе вред или ограбить. В Интернете также есть злоумышленники – ты должен помнить об этом и вести себя так же осторожно, как и на улице или в незнакомых местах.

Не сообщай свой адрес или телефон незнакомым людям и никогда не выкладывай в Интернете.

Никогда не высылай свои фотографии без родительского разрешения. Помни, что преступники могут использовать эту информацию против тебя или твоих родных.

Если ты хочешь поучаствовать в каком-нибудь конкурсе, где нужно указывать свои данные, посоветуйся с родителями.

Никогда не соглашайся прийти в гости к человеку, с которым ты познакомился в Интернете.

Если назначается встреча, она должна проходить в людном месте и желательно с присутствием родителей. Помни, что под маской твоего ровесника может скрываться взрослый человек с преступными намерениями.

Кроме преступников в Интернете есть просто злые и невоспитанные люди. Ради собственного развлечения они могут обидеть тебя, прислать неприятную картинку или устроить травлю. Ты можешь столкнуться с такими людьми на самых разных сайтах, форумах и чатах.

Помни: ты не виноват, если получил оскорбительное сообщение. Не нужно реагировать на грубых людей – просто прекрати общение.

Если тебе угрожают по Интернету, не стесняйся сообщить об этом родителям.

Помни, что цель угроз – испугать тебя и обидеть. Но подобные люди боятся ответственности.

Всегда советуйся с родителями во всех указанных случаях.

Заключение: Родители сталкиваются с одинаковыми трудностями как с Интернетом, так и с увлечениями детей. Родителям важно знать о намерениях своих детей и поддерживать их в этих действиях.

Дети могут не захотеть рассказывать о том, как они используют Интернет. Они могут быть против вмешательства родителей в процесс использования Интернета, особенно если они считают, что родители ограничат их в этом. Важно помнить о том, что Интернет является огромным ресурсом с большим объемом увлекательной и образовательной информации. Кроме того, важно не слишком остро реагировать или чрезмерно ограничивать детей в использовании Интернета. Чтобы дети могли извлечь самое лучшее из такого ресурса и для обеспечения их безопасности, необходимо осознавать все связанные с этим риски. Дети учатся, экспериментируя, путем проб и ошибок. Если вы сами увлекаетесь Интернетом и знакомы со всеми его аспектами, это очень поможет вам при обсуждении Интернета с детьми. Кроме того, вам будет проще выяснить, как ваш ребенок использует Интернет, и непрерывно вести диалог, который будет длиться до достижения детьми совершеннолетия.

Самым безопасным способом путешествия по просторам Интернета для детей является создание безопасного пространства или области, в которой разрешен просмотр сайтов, одобренных доверенным взрослым человеком. Для разрешения детям доступа к определенным безопасным сайтам можно использовать параметры обозревателя. В этом случае, если ребенку необходимо посетить новый сайт, сначала необходимо добавить его адрес в список разрешенных сайтов. В операционной системе Windows XP можно легко создавать безопасные пространства.

#### Выводы:

1. Родителям и другим членам семьи надо показывать пример детям, как пользоваться Интернетом.

2. Установите компьютеры в открытом месте, а не в спальне ребенка.

3. Используйте функцию «блокировка всплывающих окон».

4. Без разрешения родителей дети не должны загружать в компьютер файлы, бесплатные игры, бесплатную музыку, программы из Интернета.

5. Прежде чем дети разместят свои материалы (фото, тексты) в Интернете, желательно их просмотреть родителям.

6. Необходимо обращать внимание на то, что интересует ребенка, какие сайта посещает, что ищет.

7. Поговорите с детьми-подростками о сайтах «для взрослых».

8. Расскажите детям, что нельзя отправлять незнакомым людям свой адрес, телефон это может быть злоумышленник.

9. Не надо оставлять в публичном доступе, ни на каких форумах, сайтах сообществ, свой адрес электронной почты.

10. Объясните своим детям-подросткам, что азартные игры в Интернете являются незаконными и могут привести и неприятным последствиям.

11. Напомните детям, что опубликованное нельзя «стереть», исправить;

12. В социальных сетях указывай нейтральное имя, не выдающее сведения о тебе.

13. В социальных сетях и чатах старайся общаться с теми, кого лично знаешь. Перед добавлением незнакомца в «друзья» посоветуйся с родителями.

14. Будь вежлив с собеседниками в Интернете, не груби.

15. Если что-то пугает тебя в работе компьютера, надо сразу его выключить и рассказать родителям или взрослым, которых ты знаешь.

16. Немедленно сообщи родителям и не соглашайся на личную встречу, если кто-то из новых знакомых в Интернете предлагает тебе встретиться.

17. Надо быть осторожным, если новый знакомый пытается настроить тебя против твоей семьи и предлагает стать для тебя лучшим другом, посылает подарки.

18. Не загружай программы, музыку, файлы, не посоветовавшись со взрослыми – они могут быть заражены вирусами и причинят вред компьютеру.

19. Никому и никогда не сообщать пароль, номера кредитных карт, своё имя, номер телефона, домашний адрес, место учебы и место работы родителей, любимые места отдыха, планы на выходные.

20. Помни, что не все говорят правду о себе в Интернете, также не всё правда о чем пишут и что показывают.

21. Не заходи на сайты «18+» (они не для детей), на неприличные или агрессивные сайты. Если ты случайно попал по ссылке на такой сайт, то надо нажать клавиши "ctrl+alt+delete" и браузер твой закроется.

22. Если ты получил «странную информацию» от друзей, то переспроси их, они ли тебе отправили эти файлы.

23. Если ты собираешься что-то купить в Интернете, то обратись к родителям, они помогут избежать мошенничества.